## $<<$ AutoCAD2010  $>$

 $<<$ AutoCAD2010

- 13 ISBN 9787030262189
- 10 ISBN 7030262182

出版时间:2010-10

页数:405

字数:638000

extended by PDF and the PDF

http://www.tushu007.com

## $<<$ AutoCAD2010  $>$

AutoCA9

#### $\triangle$ utoCAD

AutoCAD 2010

AutoCAD 215 1 a 8 AutoCAD

 ${\tt DVD} {\tt Prob}({\tt ENGINEER} \quad {\tt UG})$ 

 $\overline{\mathrm{AutoCAD}}$ 

# $\sim$  <AutoCAD2010  $>$

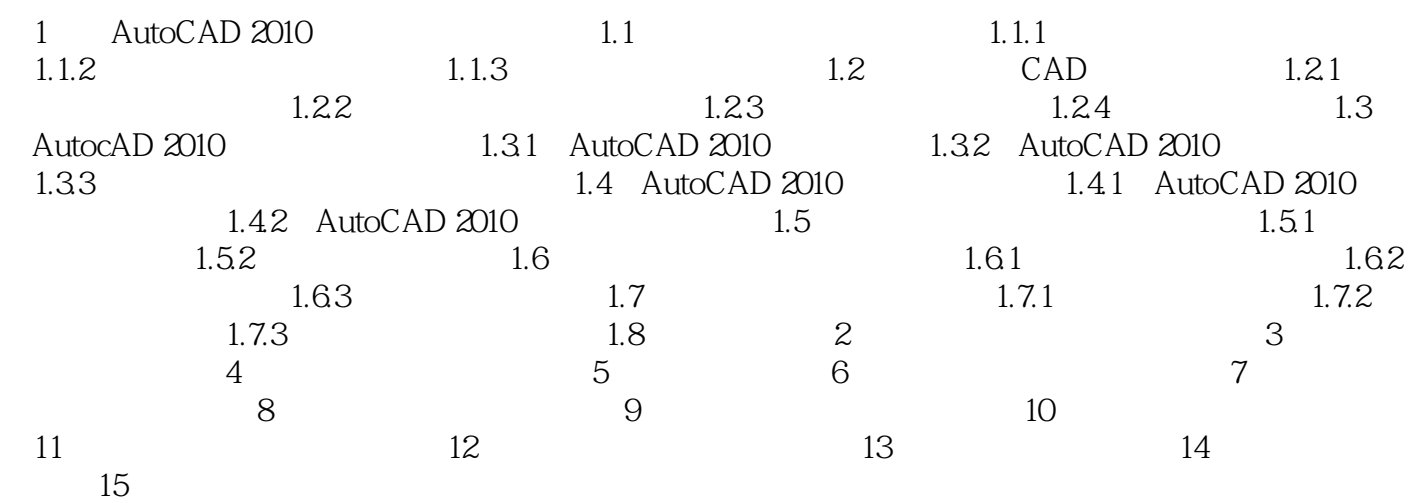

# $<<$ AutoCAD2010

本站所提供下载的PDF图书仅提供预览和简介,请支持正版图书。

更多资源请访问:http://www.tushu007.com